## Le process VAE au Cnam BFC

L'**A**ccueil, l'**I**nformation, l'**O**rientation et l'**A**ccompagnement sont les préalables à toute inscription vers un diplôme du Cnam. Tout personnel permanent du Cnam BFC peut être amené à fournir des informations et conseils de premier niveau, permettant d'orienter au mieux les prospects et futurs inscrits.

Concernant la validation d'acquis, le Cnam BFC ne pourra accompagner le candidat que si le diplôme visé concerne un diplôme du Cnam. La liste des diplômes et certifications éligibles à la VAE sont disponibles sur le site de France [Compétences](https://www.francecompetences.fr/recherche-resultats/?types=certification%3Bdocument%3Bnews&search=&pageType=certification&active=1) ou sur le [site](https://formation.cnam.fr/rechercher-par-discipline/rechercher-une-formation-par-discipline--410004.kjsp) [national](https://formation.cnam.fr/rechercher-par-discipline/rechercher-une-formation-par-discipline--410004.kjsp) du Cnam.

Ce document détaille le process et les étapes-clés. Vous pouvez également vous appuyer sur notre site internet, dont les dates sont actualisées chaque année : [page](https://www.cnam-bourgognefranchecomte.fr/valoriser-vos-acquis/vae) web VAE.

Le candidat a un projet de validation d'acquis de 1 de candidat à un projet de validation d'acquis de de la gratuit<br>l'expérience et s'informe sur le dispositif

bfc\_vae@lecnam.net

**[div@](https://sdnf.cnam.fr/diva/)**

#### Sources d'informations utiles :

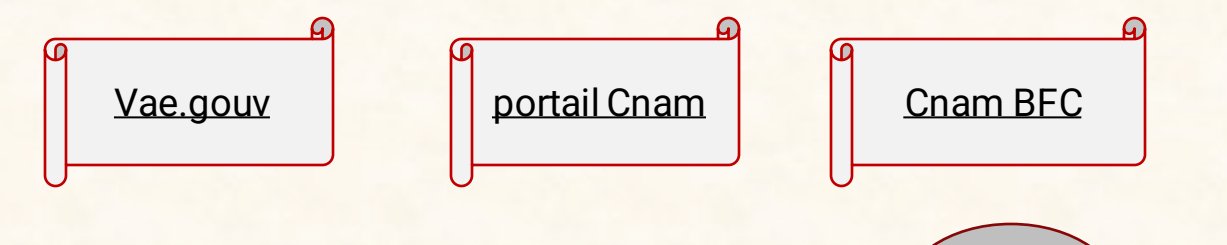

Durant cette phase d'orientation, le candidat :

- Identifie la certification qu'il vise
- S'inscrit sur la plateforme VAE du Cnam
- Un courriel de contact en cas de besoin :

Chargé d'information : il accueille, informe et oriente le candidat dans son projet de formation et de validation d'acquis.

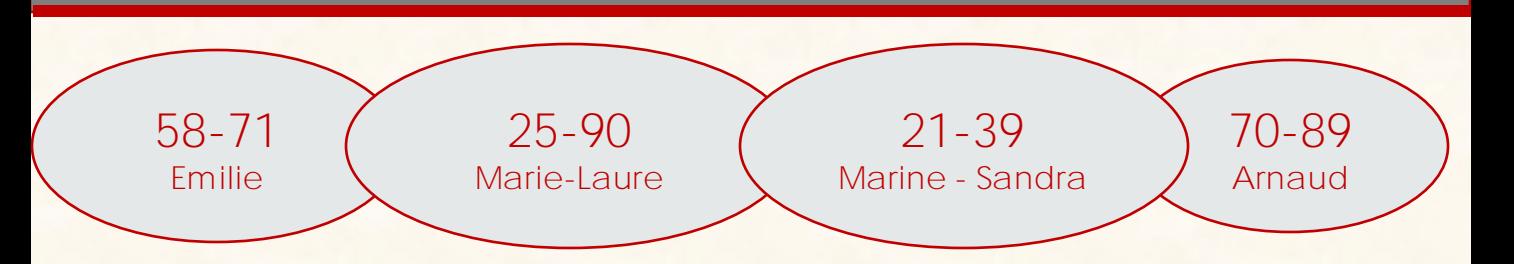

# Le process VAE au Cnam BFC

### **La recevabilité**

Le candidat met en adéquation ses expériences et les compétences du diplôme

**2h** d'entretien\*

### **250€**

2

La phase de recevabilité, permet de :

- S'engager mutuellement dans une démarche d'accompagnement
- Détailler la démarche pédagogique de la VAE
- Etablir un calendrier d'accompagnement selon les disponibilités du candidat et du conseiller-accompagnateur
- Vérifier l'adéquation du parcours avec les exigences du diplôme et se positionner par rapport à la certification visée
- Compléter le document cerfa « Demande de recevabilité »
- S'informer et/ou s'inscrire dans une démarche de formation complémentaire

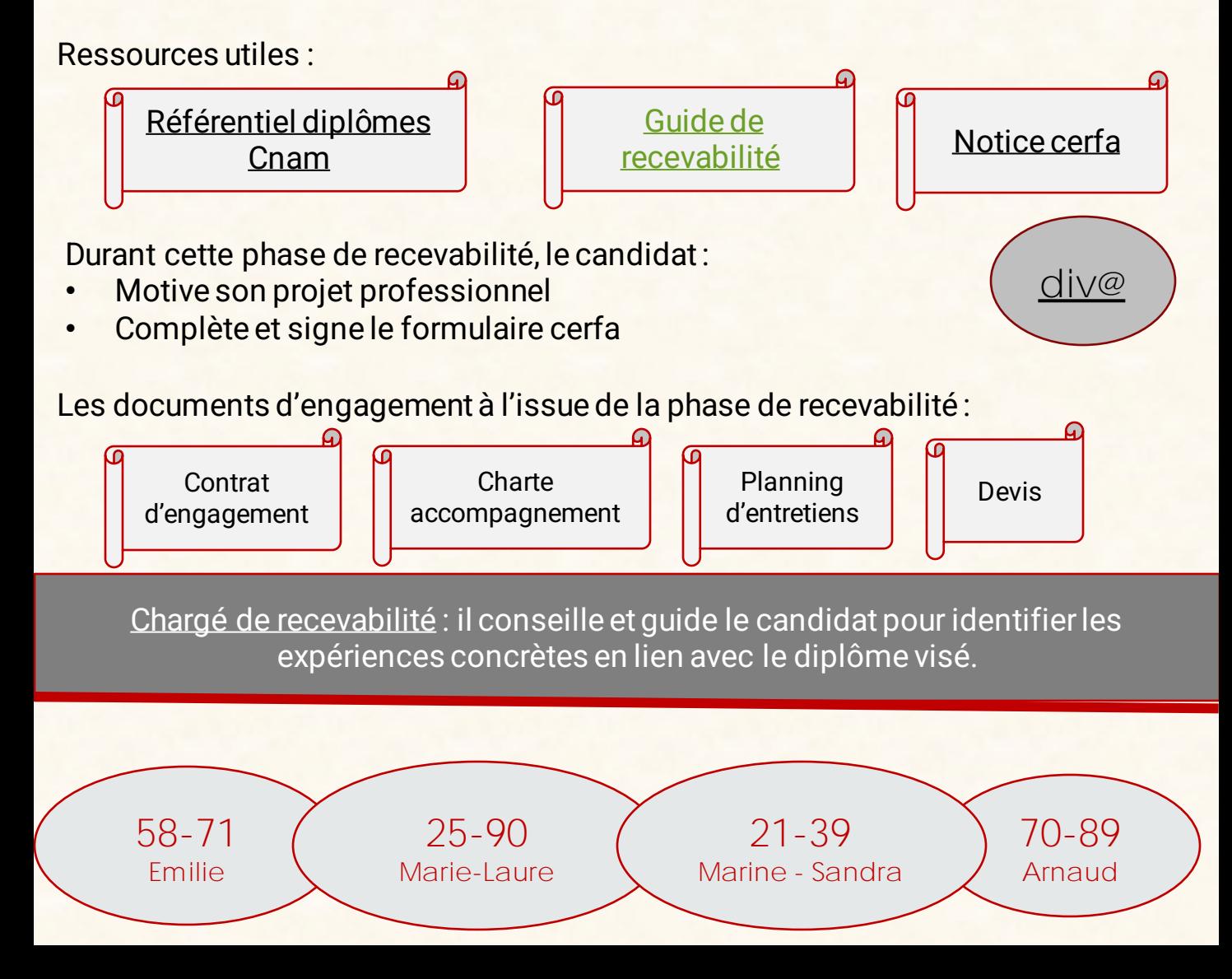

## Le process VAE au Cnam BFC

#### **L'accompagnement – rédaction du dossier**

Le candidat liste, sélectionne et détaille ses expériences acquises selon un référentiel de compétences

**20h** d'ent retiens\*

**2200€**

3

Chaque entretien d'accompagnement permet de :

- Evaluer le travail personnel fourni depuis l'entretien précédent
- Suivre l'avancement du dossier et redéfinir les attendus le cas échéant

#### Exemple de calendrier d'entretiens :

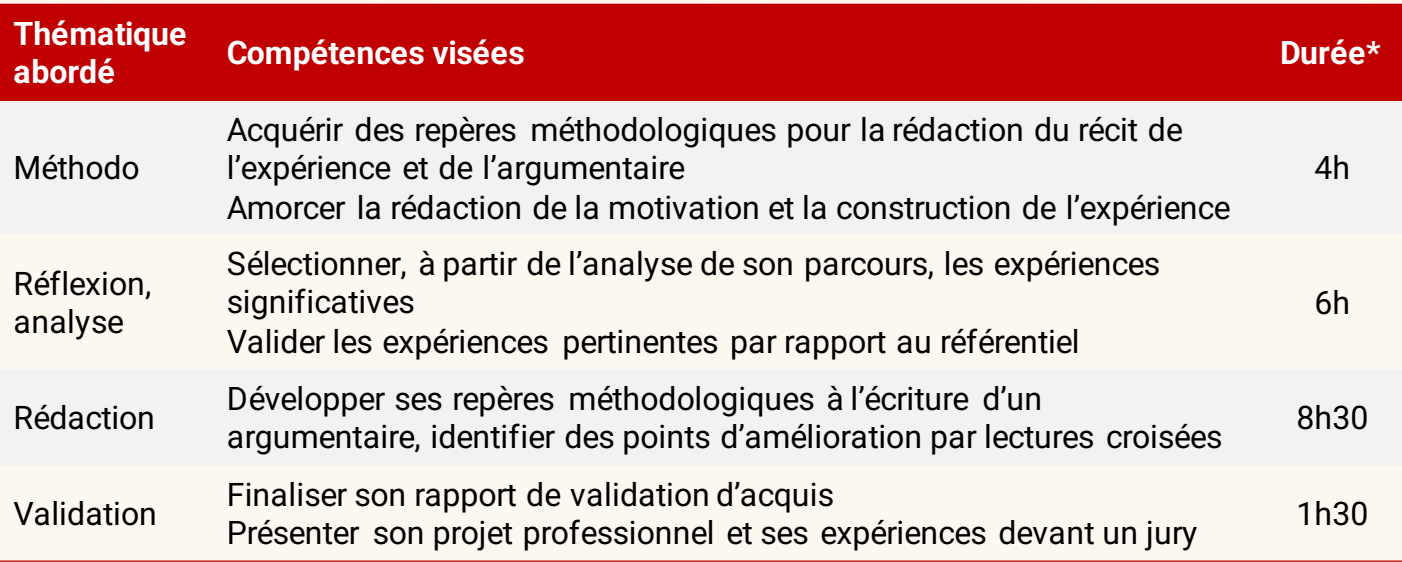

Durant cette phase d'accompagnement, le candidat :

**Emmanuelle**

- Formalise et détaille ses expériences acquises
- Expose ses savoir-faire et méthodes au regard de la certification visée

Conseiller accompagnateur: il questionne et guide le candidat pour la rédaction de son dossier de validation d'acquis et la préparation de la soutenance

**Nelly**

\* Les durées sont indicatives, en complément des heures de face à face avec l'accompagnateur, un travail personnel est attendu de la part du candidat